# Package 'trendyy'

May 20, 2019

Title A Tidy Wrapper Around 'gtrendsR'

Version 0.1.1

Date 2019-05-19

Maintainer Josiah Parry <josiah.parry@gmail.com>

Description Access Google Trends information. This package provides a tidy wrapper to the 'gtrendsR' package.

Use four spaces when indenting paragraphs within the Description.

License GPL-2

Encoding UTF-8

URL <https://github.com/josiahparry/trendyy>

BugReports <https://github.com/josiahparry/trendyy/issues>

**Depends**  $R (= 3.2.0)$ 

Imports gtrendsR, magrittr, dplyr, purrr, crayon, stringr, tibble

RoxygenNote 6.1.1

NeedsCompilation no

Author Josiah Parry [aut, cre]

Repository CRAN

Date/Publication 2019-05-20 14:10:04 UTC

# R topics documented:

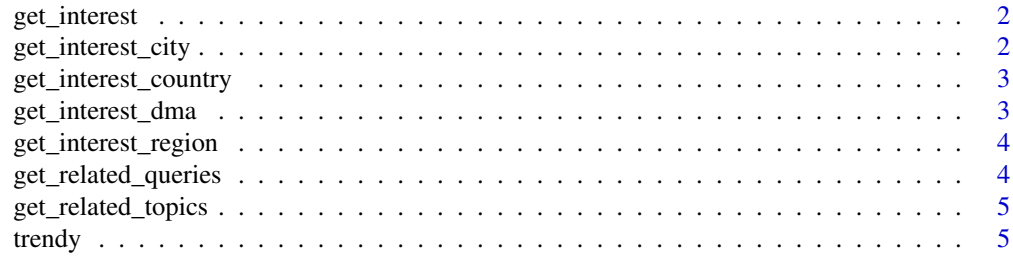

#### **Index** [7](#page-6-0) **7**

<span id="page-1-0"></span>

#### Description

Extract a tibble of interest over time

#### Usage

get\_interest(trendy)

#### Arguments

trendy An object of class trendy created via trendy()

#### Examples

```
## Not run:
ob <- trendy("obama")
get_interest(ob)
```
## End(Not run)

get\_interest\_city *Retrieve interest by city*

#### Description

Extract a tibble of interest by city from trendy object

#### Usage

```
get_interest_city(trendy)
```
#### Arguments

trendy An object of class trendy created via trendy()

#### Examples

```
## Not run:
ob <- trendy("obama")
get_interest_city(ob)
```
## End(Not run)

<span id="page-2-0"></span>get\_interest\_country *Retrieve interest by country*

#### Description

Extract a tibble of interest by country from trendy object

#### Usage

```
get_interest_country(trendy)
```
#### Arguments

trendy An object of class trendy created via trendy()

#### Examples

```
## Not run:
ob <- trendy("obama")
get_interest_country(ob)
```
## End(Not run)

get\_interest\_dma *Retrieve interest by DMA*

#### Description

Extract a tibble of interest by DMA from trendy object

#### Usage

```
get_interest_dma(trendy)
```
#### Arguments

trendy An object of class trendy created via trendy()

#### Examples

```
## Not run:
ob <- trendy("obama")
get_interest_dma(ob)
```
## End(Not run)

#### <span id="page-3-0"></span>Description

Extract a tibble of interest by region from trendy object

#### Usage

```
get_interest_region(trendy)
```
#### Arguments

trendy An object of class trendy created via trendy()

#### Examples

```
## Not run:
ob <- trendy("obama")
get_interest_region(ob)
```
## End(Not run)

get\_related\_queries *Retrieve related queries*

#### Description

Extract tibble of related queries from trendy object

#### Usage

```
get_related_queries(trendy)
```
#### Arguments

trendy An object of class trendy created via trendy()

#### Value

A tibble containing related search terms

<span id="page-4-0"></span>get\_related\_topics 5

#### Examples

```
## Not run:
ob <- trendy("obama")
get_related_queries(ob)
```
## End(Not run)

get\_related\_topics *Retrieve related topics*

#### Description

Extract a tibble of related topics from trendy object

#### Usage

get\_related\_topics(trendy)

#### Arguments

trendy An object of class trendy created via trendy()

#### Examples

```
## Not run:
ob <- trendy("obama")
get_related_topics(ob)
```
## End(Not run)

trendy *Google Trends Search*

#### Description

Search Google Trends to retrieve relative hits and popularity. This supports comparison of up to 5 search terms. Anything more than that will be searched individually.

#### Usage

```
trendy(search_terms, from = NA, to = NA, ...)
## S3 method for class 'trendy'
print(x, \ldots)
```
### Arguments

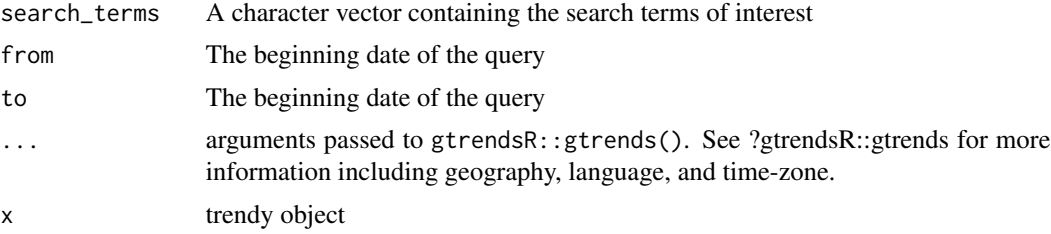

#### Value

An object of class 'trendy'

## Examples

## Not run: trendy("RStudio 1.2")

## End(Not run)

# <span id="page-6-0"></span>Index

get\_interest, [2](#page-1-0) get\_interest\_city, [2](#page-1-0) get\_interest\_country, [3](#page-2-0) get\_interest\_dma, [3](#page-2-0) get\_interest\_region, [4](#page-3-0) get\_related\_queries, [4](#page-3-0) get\_related\_topics, [5](#page-4-0)

print.trendy *(*trendy*)*, [5](#page-4-0)

trendy, [5](#page-4-0)